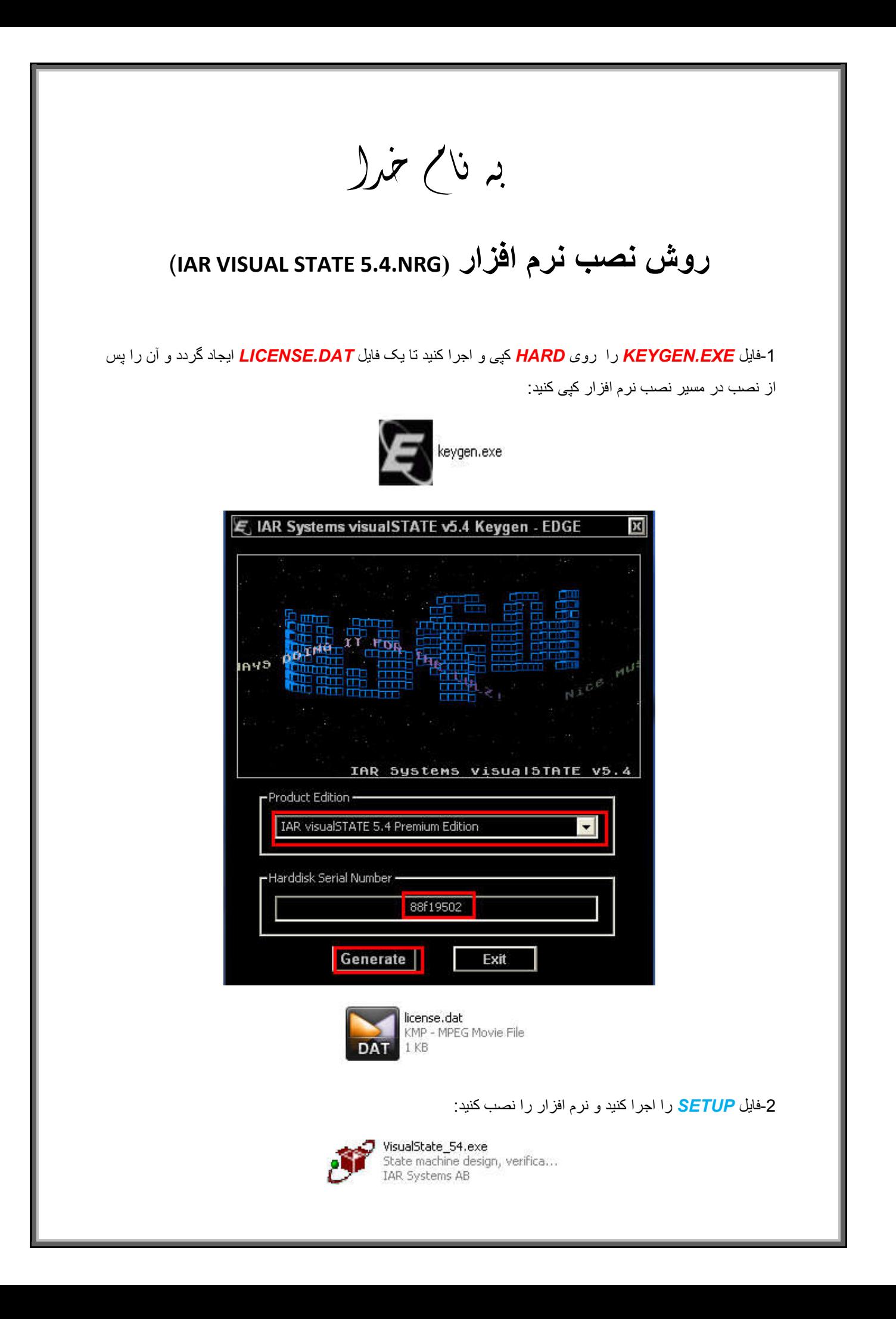

\* برنامه قابل اسقاده برای شاکاربر عزیز می باشد\*

\* بونن <sub>ا</sub>کترونک\*

WWW.JAVANELEC.COM

TEL: 66728460 & 66712719 **FAX: 66711319** 

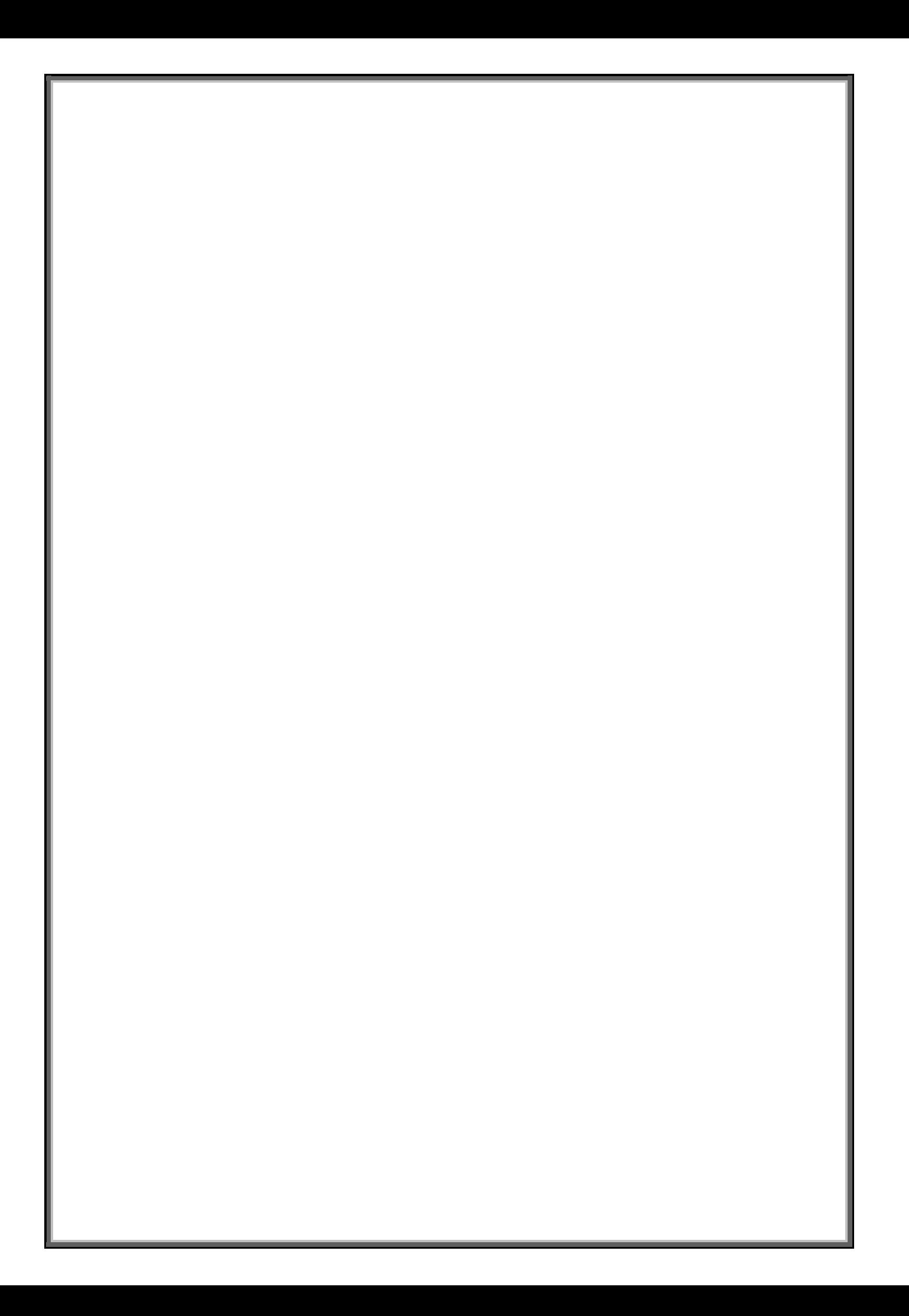